# **Okdo PowerPoint Merger Command Line Crack Activation Key [32|64bit] [2022-Latest]**

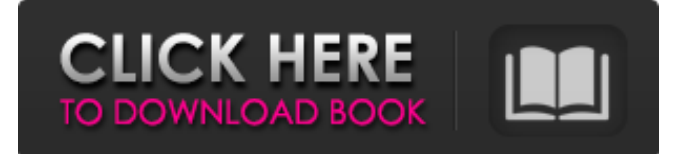

#### **Okdo PowerPoint Merger Command Line Crack Registration Code [Win/Mac] [Latest]**

Okdo PowerPoint Merger Command Line Cracked Version is developed to join your various presentations into a single one, in the interest of saving you time and effort. Okdo PowerPoint Merger Command Line Cracked 2022 Latest Version Features: Merging functions through a Command Line interface In all fairness, the fact that the application does not provide you with a Graphical User Interface might make it less attractive, as the only means to launch and use it is through command line arguments. This, of course, is not for everyone, but a basic knowledge of Command Prompt should be sufficient, particularly since Okdo PowerPoint Merger Command Line offers a helping hand in the form of a TXT file to guide you through all the required steps. Support for various presentation file types The program can work with a number formats, specifically PPT, PPTX, PPS, PPTM, PPSX and PPSM, and it can even combine different formats into a single one. As such, you can easily work with all your slideshows to create a master presentation within moments, without having to waste hours on copy / pasting slides from one file to the other, which can also result in losing some formatting preferences. Very important, Okdo PowerPoint Merger Command Line does not need you to install Microsoft Office in order to function properly. The utility can merge multiple files from different folders, all the items indicated in a TXT document which you input using command line arguments, or it can join all the compatible files from a specified folder. To begin merging your presentations, first you need to launch an instance of CMD, and reach the installation directory of Okdo PowerPoint Merger Command Line. You can then type the 'powerpoint.exe' string followed by the source files (for instance: '-file=C:\Test.ppt -file=C:\Tested.pptx'), specify the destination ('-dest:C\Out.pptx) and finally press 'Enter'. The program will export the generated document to the indicated save path. To end with Okdo PowerPoint Merger Command Line is a helpful application that enables you to combine multiple slideshows into a single PPT, so you can work with the master file in no time. Okdo PowerPoint Merge Multiple Files - Conclusion Okdo PowerPoint Merge Multiple Files is the software to give your presentations a tidy makeover. The application helps you combine your PPTs into one main presentation, so that you can edit and customize the entire piece as

#### **Okdo PowerPoint Merger Command Line Crack+ [Win/Mac] Latest**

It can be extremely usefull tool. It will let you create multiple PPT file & PPTX file merging. You can edit multiple PPT file with your documetns easily. You don't need to install Microsoft Office. Only a text document will given by user. You can Merge all PPT & PPTX files in entire computer. It will improve the skill level of users. You just need to type command. It is useful to create PPT from various online services. The trade-off between this program and G-Suite, is that this program will not merge files of different formats, while G-Suite is a ready to use program. In a similar way, this program will not allow you to resize or insert images without being exported as a new file. The software supports.ppt,.pptx,.pps,.ppsx and.ppsm formats. The application allows you to merge multiple PPT, PPTX, PPS, PPSX and PPSM files into one single PPT file. The utility can join PowerPoint slideshows into a single

PowerPoint file with a fixed number of slides. You can fully customize the output format. It provides an intuitive interface with which you can merge PowerPoint files. Similar Software Another simple and yet efficient way to merge PPT slideshows into one is by using Okdo PowerPoint Merger Command Line. This utility provides you with an option to drag and drop the files, or add the files one-by-one. You can also add a folder of PPT/PPTX files, and it'll merge all the content. The program can merge multiple PowerPoint slideshows into a single file, with multiple PPT, PPTX, PPS, PPSX, and PPSM formats. You can browse the list of files to be merged and choose the format as well. The program can merge PPT/PPTX/PPS/PPSX/PPSM content into a single PowerPoint document and export the merged content to desired path. All in all, an efficient utility that combines multiple PPT into a single file. PowerPoint Merger Command Line is a reliable and effective software utility developed to combine numerous PowerPoint slideshows into a single item, in order to save you time and effort. This program allows you to choose which PPT file to be used as a source file, and choose 09e8f5149f

## **Okdo PowerPoint Merger Command Line With License Code [Mac/Win] [Updated]**

Okdo PowerWriter supports all the major Microsoft Office file formats, as well as more than 60 other formats. It can also open PPT documents saved using PowerPoint versions prior to 2007. Compatible with MS Office Documents, PowerPoint, Outlook, Excel, Access, Project, Word, Writer, and Publisher. Similar to the common 'Open with' option, it brings data together into a team report, and saves time and effort by allowing users to import Office documents to Microsoft Excel. PowerWriter is able to create PDF, OpenOffice ODT, Doc, PPT, MP4, MOV, MPG, XLS, XML, TXT, GIF, JPG, PNG, MP3, ISO, AVI, MPEG, TIFF, IFO, OGA, SMI, PPC, DOCX, RTF, PG, CHM, HHP, ODS, DRM, HYP, EMF, CAB and ZIP files. The program offers a variety of options, allowing users to save the generated files as Office documents, Text files, Microsoft Excel, Image files, JPG, PDF and HTML files, to mention but a few. Two handy options, one that enables you to delete or modify header and footer properties of the newly created file, and another that eliminates all the existing chapters in a document. The software can also split scanned documents into pages, and merge them in order to create a multipage document. The application is useful for users who need to create or modify PDF files, produce a report, or import data or documents to various formats. PowerWriter includes various features that enable users to securely share files over networks. This includes adding digital signatures, creating password-protected documents and setting expiration dates. Okdo Office lets you view, add, delete and rename files, spreadsheets, workbooks and presentations in an Office Open XML format. It is an all-in-one solution that supports OpenXML file formats of Microsoft Word 2007/2010/2013/2016/2019, OpenOffice Calc and Excel. It can open PowerPoint files. It supports editing files and changing the font, font size, paragraph alignment, margins, etc. It's easy to use. Sharing files and folders is easier with Okdo Office. You can export files and folders to Google Drive, Dropbox, One Drive, or other cloud storage services. Okdo Office can also share the files or folders via e-mail. You can

### **What's New In Okdo PowerPoint Merger Command Line?**

Okdo PowerPoint Merger Command Line is a very useful utility created by Okdo Tools to merge multiple presentations into one. It is a file joiner designed for easy and fast insertion of your slides, so you don't have to waste time copy-pasting your content to join them. Okdo PowerPoint Merger Command Line combines multiple presentations into one PPT without dependencies on any other applications or software.Q: Read numpy from env I have a Python program that uses some Python modules, some numpy arrays and some data in a numpy array. My goal is to execute the program as a subprocess and read those data out so that I can plot them. How can I get the numpy arrays out of my Python program? A: If the data you are reading is already in numpy arrays then you can access them in Python through the globals() or locals() functions. For example: # data is an existing numpy array (loaded from somewhere in Python, in this example): data = globals()['data'] # to access a numpy array in Python from another process >>> import os >>> fp = open(os.path.join(os.path.dirname(file), 'data.npy'), 'rb') >>> data = np.load(fp) Here is some sample data for you to see a working example: >>> from numpy import  $\ast$  >>> data = array( $[11, 12, 13]$ ,  $[14, 15, 16]$ ], dtype=float) >>> print data array( $[11, 12, 13]$ ,  $[14, 15, 16]$ ]) Of course, if you aren't using numpy arrays you will have to use the access methods that are native to the Python modules you are using. .3d 1043, 1047 (7th Cir.2001) (conduct is justified if it constitutes "a reasonable effort to " \*716 justify and avoid specific legal problems which counsel knows are likely to arise"). In this case, the omitted documents all contained information that, if attributed to Rizzo, could be used against him at trial. Defendant had every reason to know that the omitted documents, each separately concealing the fact of another's knowledge of the alleged conspiracy, would present difficulties for the defense at trial. Yet, through its "spaghetti

## **System Requirements For Okdo PowerPoint Merger Command Line:**

Minimum: OS: Windows 10 Processor: Intel Core i5 3.0 GHz / AMD Phenom II X4 940 Memory: 8GB RAM Graphics: Intel HD Graphics 4000 or AMD Radeon HD 7000 (with 1GB VRAM) Storage: 25GB available space Peripherals: keyboard, mouse Recommended: Processor: Intel Core i7 3.2 GHz / AMD FX 8350 Memory: 16GB RAM Graphics: Intel HD

[https://dashiofficial.com/wp-content/uploads/2022/06/RegOwnit\\_Crack\\_Product\\_Key\\_Download.pdf](https://dashiofficial.com/wp-content/uploads/2022/06/RegOwnit_Crack_Product_Key_Download.pdf) <https://www.5280homes.com/access-food-recipe-database-management-crack-free-download/> <https://fraenkische-rezepte.com/image-hijacker-free-download-3264bit/> [https://freebetc.com/wp-content/uploads/JavaCV\\_\\_Crack\\_\\_Latest\\_2022.pdf](https://freebetc.com/wp-content/uploads/JavaCV__Crack__Latest_2022.pdf) [https://shoplidaire.fr/wp-content/uploads/2022/06/Adios\\_\\_Shutdown\\_Timer\\_Crack\\_\\_\\_3264bit\\_Latest\\_2022.pdf](https://shoplidaire.fr/wp-content/uploads/2022/06/Adios__Shutdown_Timer_Crack___3264bit_Latest_2022.pdf) <http://www.thebangladeshikitchen.com/wp-content/uploads/2022/06/whagip.pdf> <https://treeclimbing.hk/2022/06/08/dynamic-ip-tracker-crack-win-mac/> [https://believewedding.com/wp-content/uploads/2022/06/CCleaner\\_Browser\\_Crack\\_\\_\\_Updated\\_2022.pdf](https://believewedding.com/wp-content/uploads/2022/06/CCleaner_Browser_Crack___Updated_2022.pdf) [https://kharrazibazar.com/wp-content/uploads/2022/06/HyperNext\\_Studio.pdf](https://kharrazibazar.com/wp-content/uploads/2022/06/HyperNext_Studio.pdf) [https://vinculaholdings.com/wp-content/uploads/2022/06/DataNumen\\_DWG\\_Recovery.pdf](https://vinculaholdings.com/wp-content/uploads/2022/06/DataNumen_DWG_Recovery.pdf) <https://www.waefler-hufbeschlag.ch/wp-content/uploads/2022/06/letsahv.pdf> <http://kramart.com/typing-speed-test-crack-for-windows-march-2022/> <https://www.romashopcity.com/wp-content/uploads/2022/06/osyvol.pdf> <https://www.ponuda24.com/wp-content/uploads/2022/06/nadjani.pdf> <https://tbone.fi/wp-content/uploads/2022/06/welbtami.pdf> <https://progressivehealthcareindia.com/2022/06/08/epson-fax-utility-crack-march-2022/> <https://connectingner.com/2022/06/08/volume-hotkeys-crack-serial-key-x64-april-2022/> <https://churchillcat.com/wp-content/uploads/2022/06/Winpix.pdf> <https://www.ticonsiglioperche.it/360works-scribe-crack-mac-win/uncategorized/> [https://1orijin.com/upload/files/2022/06/XTijHR5fSV8LFhQuOE8w\\_08\\_7a2748cffff84144f00c4770295aa524\\_file.pdf](https://1orijin.com/upload/files/2022/06/XTijHR5fSV8LFhQuOE8w_08_7a2748cffff84144f00c4770295aa524_file.pdf)